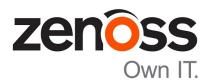

# **Zenoss Community Edition (Core) Release Notes**

Release 6.2.0

Zenoss, Inc.

www.zenoss.com

## **Zenoss Community Edition (Core) Release Notes**

Copyright © 2018 Zenoss, Inc. All rights reserved.

Zenoss, Own IT, and the Zenoss logo are trademarks or registered trademarks of Zenoss, Inc., in the United States and other countries. All other trademarks, logos, and service marks are the property of Zenoss or other third parties. Use of these marks is prohibited without the express written consent of Zenoss, Inc., or the third-party owner.

Amazon Web Services, AWS, and EC2 are trademarks of Amazon.com, Inc. or its affiliates in the United States and/or other countries.

Flash is a registered trademark of Adobe Systems Incorporated.

Oracle, the Oracle logo, Java, and MySQL are registered trademarks of the Oracle Corporation and/or its affiliates.

Linux is a registered trademark of Linus Torvalds.

RabbitMQ is a trademark of Pivotal Software, Inc.

SNMP Informant is a trademark of Garth K. Williams (Informant Systems, Inc.).

Sybase is a registered trademark of Sybase, Inc.

Tomcat is a trademark of the Apache Software Foundation.

VMware is a registered trademark or trademark of VMware, Inc. in the United States and/or other jurisdictions.

Windows is a registered trademark of Microsoft Corporation in the United States and other countries.

All other companies and products mentioned are trademarks and property of their respective owners.

Part Number: 1601.18.162.37

Zenoss, Inc. 11305 Four Points Drive Bldg 1 - Suite 300 Austin, Texas 78726

## **About this document**

Zenoss Community Edition (Core) Release Notes contains important information about minor and micro releases of Zenoss Community Edition (Core) (short name: Zenoss Core).

For information about Control Center, refer to the Control Center Release Notes.

This document provides information about the following releases of Zenoss Core:

| Date             | Release |
|------------------|---------|
| 12 June 2018     | 6.2.0   |
| 22 March 2018    | 6.1.2   |
| 27 February 2018 | 6.1.1   |
| 09 January 2018  | 6.1.0   |

## **Tested operating environments**

### Zenoss Core, Control Center, and operating systems

The following table identifies the tested combinations of Zenoss Core, Control Center, and operating system releases.

**Note** Later operating system releases will be supported but may not have been tested.

| Zenoss Core release                       | Control Center                                                              |                                       |  |
|-------------------------------------------|-----------------------------------------------------------------------------|---------------------------------------|--|
|                                           | Minimum release                                                             | Host OS                               |  |
| 6.0.1, 6.1.0, 6.1.1, 6.1.2,<br>6.2.0**    | 1.5.0, 1.5.1                                                                | RHEL/CentOS 7.2, 7.3, or 7.4 (64-bit) |  |
| 5.3.0, 5.3.1, 5.3.2, 5.3.3                | 1.3.0, 1.3.1, 1.3.2, 1.3.3, 1.3.4, 1.4.0, 1.4.1                             | RHEL/CentOS 7.1, 7.2, or 7.3 (64-bit) |  |
| 5.2.0, 5.2.1, 5.2.2, 5.2.3, 5.2.4, 5.2.6* | 1.2.0, 1.2.1, 1.2.2, 1.2.3, 1.3.0, 1.3.1, 1.3.2, 1.3.3, 1.3.4, 1.4.0, 1.4.1 | RHEL/CentOS 7.1, 7.2, or 7.3 (64-bit) |  |
| 5.1.9, 5.1.10                             | 1.1.9, 1.2.0                                                                | RHEL/CentOS 7.1 or 7.2 (64-bit)       |  |
| 5.1.8                                     | 1.1.5, 1.1.6, 1.1.7. 1.1.8, 1.1.9                                           | RHEL/CentOS 7.1 or 7.2 (64-bit)       |  |
| 5.1.7                                     | 1.1.5, 1.1.6, 1.1.7, 1.1.8                                                  | RHEL/CentOS 7.1 or 7.2 (64-bit)       |  |
| 5.1.6 (internal release only)             | (none)                                                                      | (none)                                |  |
| 5.1.4, 5.1.5                              | 1.1.5, 1.1.6, 1.1.7                                                         | RHEL/CentOS 7.1 or 7.2 (64-bit)       |  |
| 5.1.3                                     | 1.1.2, 1.1.3, 1.1.5                                                         | RHEL/CentOS 7.1 or 7.2 (64-bit)       |  |
| 5.1.2                                     | 1.1.2, 1.1.3                                                                | RHEL/CentOS 7.1 or 7.2 (64-bit)       |  |
| 5.1.1                                     | 1.1.1, 1.1.2                                                                | RHEL/CentOS 7.1 or 7.2 (64-bit)       |  |

<sup>\*</sup> Version 6.0.0 - controlled availability

zenôss

3

Version 5.2.5 - withdrawn

## Supported clients and browsers

The following table identifies the supported combinations of client operating systems and web browsers.

| Client OS            | Supported browsers    |
|----------------------|-----------------------|
| Windows 7, 10        | Internet Explorer 11* |
|                      | Firefox 56 and later  |
|                      | Chrome 61 and later   |
| macOS 10.12.3, 10.13 | Firefox 56 and later  |
|                      | Chrome 61 and later   |
| Ubuntu 14.04 LTS     | Firefox 56 and later  |
|                      | Chrome 61 and later   |

zen<mark>ô</mark>ss

<sup>\*</sup> Enterprise mode only; compatibility mode is not tested.

## **Zenoss Core 6.2.0**

1

The product name is changed. The new name is Zenoss Community Edition (Core) and the short name is Zenoss Core.

### Considerations and workarounds

### Regular expression matching limitation

(ZEN-29376) Zenoss Core uses the Apache Solr search platform, which tokenizes fields. Currently, searching a tokenized field with a regex matches only a single token, limiting complex regex searches.

For example, on the **INFRASTRUCTURE** page, **IP Address** is a tokenized field. Regex search ^192.168 will not work to filter only **IP** addresses that start with 192.168. The **Device** column is untokenized; regex search on the device name works as expected.

### Load time for component graphs

(ZEN-29300) Load time might exceed 10 seconds for more than 200 component graphs when you have activated the **All on same graph** check box.

### NFS client 4.1 is not supported

A file locking defect might exist in NFS 4.1 with RHEL/CentOS 7.4, which could cause zeneventserver to crash and other DFS-related problems. For more information, refer to topic "Configuring NFS 4.0" in the Control Center installation guide or upgrade guide, or knowledge base article *Potential Issues Running With RHEL 7.4 Or CentOS 7.4*.

### CentralQuery maximum memory allocation pool

(ZEN-15907) The size of the CentralQuery maximum memory allocation pool is set by the *RAMCommitment* variable in the CentralQuery service definition. The default value is 1024MB. Do not change the value to anything less than 1024MB.

### **Upgrade considerations**

 (ZEN-29807) Upgrading from Zenoss Core 5.x to 6.x includes a required step to reindex all cataloged objects into the new Solr index. To speed this process, before upgrading, you can increase the CPU core

count to use more workers. For more information, see knowledge base article *Reducing 5.X To 6.X Upgrade Times By Increasing Workers For Indexing*.

- The upgrade process might reinstall an older version of the Catalog Service ZenPack. To avoid this issue, manually remove older versions of the Catalog Service ZenPack .egg file from the ZenPack backups directory.
- (ZEN-28375) Beginning with Zenoss Core 6.1.0, for counter/derive (rate) data points, the calculated rate value is stored instead of raw counters. The rate is calculated at the collector daemon as it collects data. If a graph (or API) request for a derive of counter data point spans the upgrade data, the system automatically queries the data correctly. However, slight anomalies might occur in the data that is captured immediately before and after an upgrade from Zenoss Core 6.0.1 or earlier.

### **New features**

This release of Zenoss Core provides the following new features and enhancements.

### Missed runs are actionable

(ZEN-25765) Collector daemons regularly initiate the "stats" process as part of the maintenance cycle. The daemon log contains detailed information about collection task status; for example, which devices have missed runs. Missed runs for devices are listed as INFO events in the **EVENTS** console. To see where a missed run occurred, view the event details. If necessary, take action to resolve the issue, such as restarting zenpython.

### Viewing devices and events

(ZEN-29263) The browser interface provides consistency between devices and events for those devices. Users can see devices for all /System organizers and events for those devices in the sub-organizers under /System.

### Configurable service restart thresholds

(CC-4100, ZEN-17361) You can use a new feature in Control Center, restart thresholds, to manage services. Edit the service to specify a value in the new field **Restart when memory usage exceeds % of requested RAM**. When your threshold is reached, the service restarts automatically.

For example, if Zope is configured to use 400mB of RAM and its restart threshold is 90%, each instance of that service will be restarted when the service consumes 360mB.

### ZenPacks no longer rely on Nagios plugins

(ZEN-28733) The following ZenPacks no longer rely on Nagios plugins. No action is required.

- ZenPacks.zenoss.FtpMonitor
- ZenPacks.zenoss.HttpMonitor
- ZenPacks.zenoss.NtpMonitor
- ZenPacks.zenoss.DnsMonitor
- ZenPacks.zenoss.DigMonitor

## **Fixed issues**

Table 1: Release 6.2.0

| ID        | Description                                                                                                    |
|-----------|----------------------------------------------------------------------------------------------------|
| ZEN-18523 | When adding items to a multi-tier organizer with drag-and-drop, the organizer contracts after each addition.                                                                   |
| ZEN-23918 | Test process class regular expression fails to load processes from a device on a collector that is not localhost.                                                              |
| ZEN-26549 | RabbitMQ invalidation queues are not removed on shutdown in 5.x.                                                                                                    |
| ZEN-27806 | ZenPack installs and upgrades display a warning about RelStorage.                                                                                                    |
| ZEN-27996 | Scrolling in the Event Console jumps up during rapid scrolls down if there are a very large number of events.                                                                  |
| ZEN-28615 | <b>Update Report</b> button on <b>Licensing</b> tab does not update licensing details with silent failure.                                                                     |
| ZEN-28698 | Regular expression does not function in INFRASTRUCTURE filter fields.                                                                                                    |
| ZEN-28772 | In multigraph reports, graphs defined with a height of 100 pixels are resized to 500 pixels.                                                                                   |
| ZEN-28773 | Graphs with 30 days or more of data load very slowly.                                                                                                    |
| ZEN-28759 | Default Admin dashboard is reset after upgrading.                                                                                                    |
| ZEN-28901 | Graphs with predictive thresholds do not update to a new time range.                                                                                                    |
| ZEN-28946 | Fix for ZEN-27555 caused an issue with ifIndex value parsing.                                                                                                    |
| ZEN-29001 | Users are logged out Zenoss Core unexpectedly.                                                                                                    |
| ZEN-29016 | In a trap with BASE64 encoded IP address in a varbind, the IP address is not decoded.                                                                                          |
| ZEN-29026 | When adding a Server Linux (SNMP) via <b>Add Multiples Devices</b> page, the device type is displayed incorrectly.                                                             |
| ZEN-29027 | Maintenance windows enable/disable toggle button is not working.                                                                                                    |
| ZEN-29028 | Bound monitoring templates are missing from device overview page; however, templates are bound to the device, and the data sources are polling for and collecting data points. |
| ZEN-29106 | Health check fails for service /Zenoss/User Interface/Zauth for RabbitMQ not answering.                                                                                        |
| ZEN-29110 | Attempting to save an empty value for properties of int type results in the following message: ValueError: invalid literal for int() with base 10:.                            |
| ZEN-29113 | ConnectionLost tracebacks occur when running the zenpython command.                                                                                                    |
| ZEN-29115 | The DeviceManagementRouter addMaintWindow() method does not validate input and allows incorrect values to be specified for attributes.                                         |
| ZEN-29127 | Insufficient memory results in a traceback instead of a user-friendly message.                                                                                                 |

| ID        | Description                                                                                                    |
|-----------|----------------------------------------------------------------------------------------------------|
| ZEN-29147 | Users with no global role can view <b>Daemon Process Down</b> .                                                                                                    |
| ZEN-29152 | Control Center ZenPack ignores zControlCenterHost on some data sources.                                                                                                    |
| ZEN-29178 | Unable to change process class sequence.                                                                                                    |
| ZEN-29184 | Searching in the device filter field produces message ModelCatalogError: Exception performing search.                                                                                                    |
| ZEN-29232 | The gear icon doesn't work in the expanded view of a multigraph.                                                                                                    |
| ZEN-29233 | The position of the sidebar in a multigraph resets when the page is refreshed.                                                                                                    |
| ZEN-29234 | Cannot add percent sign to multigraph summary legend numbers.                                                                                                    |
| ZEN-29235 | Graphs are unreadable when the browser window is narrow.                                                                                                    |
| ZEN-29237 | The datapoint limit feature of multigraphs doesn't work.                                                                                                    |
| ZEN-29238 | The graph point line width feature of multigraphs doesn't work.                                                                                                    |
| ZEN-29239 | Multigraphs are not affected by the value of the graphpoint definition property <b>Display Full value in footer</b> .                                                                                             |
| ZEN-29240 | The width property of multigraphs doesn't work.                                                                                                    |
| ZEN-29241 | The logarithmic scale property of multigraphs doesn't work.                                                                                                    |
| ZEN-29243 | The "Has Summary" option of multigraphs doesn't work.                                                                                                    |
| ZEN-29252 | Appliance upgrade fails during image import.                                                                                                    |
| ZEN-29259 | Control Center ZenPack does not show the instance number for services with multiple instances.                                                                                                    |
| ZEN-29262 | When creating a trigger with defined rules that is linked to a notification with defined rules, and adding a notification schedule, notifications are not activated for the associated notification and triggers. |
| ZEN-29274 | Graphs do not correctly calculate averages.                                                                                                    |
| ZEN-29284 | SNMP data source test function fails.                                                                                                    |
| ZEN-29288 | Service zenmapper start-up health check fails.                                                                                                    |
| ZEN-29289 | The datapoint line color option in multigraphs doesn't work.                                                                                                    |
| ZEN-29293 | Missing <b>Projected High Disk</b> threshold for Storage Pools component for EMC                                                                                                    |
| ZEN-28971 | VNX.                                                                                                    |
| ZEN-29333 | Upgrades fail because ZenPack dependencies are not properly sorted.                                                                                                    |
| ZEN-29341 | On the INFRASTRUCTURE > Devices page, the details pane does not remain in focus when the device tree is refreshed.                                                                                                |
| ZEN-29344 | The zenqdump utility does not read username and password for RabbitMQ from global.conf.                                                                                                    |
| ZEN-29357 | Theinsecure-registry flag is incomplete in appliance installs and                                                                                                    |
| ZEN-29704 | upgrades.                                                                                                    |

| ID        | Description                                                                                                    |
|-----------|----------------------------------------------------------------------------------------------------|
| ZEN-29385 | Clicking the <b>Refresh Tree</b> context menu does not restore the devices tree to the same state.                 |
| ZEN-29404 | Create health check for MetricConsumer OpenTsdbWriter Hbase error                                                  |
| ZEN-29457 | A site error occurs after navigating to a device with a re-named manufacturer product.                             |
| ZEN-29576 | product.                                                                                                    |
| ZEN-29404 | No health checks for errors that OpenTSDB and HBase return.                                                        |
| ZEN-29484 | Map links in Google Maps do not turn red when the link goes down.                                                  |
| ZEN-29492 | ZenPack dependency processing only considers ZenPacks published by Zenoss.                                         |
| ZEN-29574 | Move, rename, and delete options on Manufacturers don't work.                                                      |
| ZEN-29575 | The zenhub service restricts its queue length to 65,536 items.                                                     |
| ZEN-29589 | SNMP collector creation fails when any event is present in /Status/Snmp.                                           |
| ZEN-29614 | Unable to add device to /Network/Router/Cisco or /Server/Microsoft.                                                |
| ZEN-29638 | Objects are loaded into ZODB prematurely during ZenPack installation or upgrade.                                   |
| ZEN-29642 | Unable to return indexes for a specific object.                                                                    |
| ZEN-29673 | Context menu does not display records on INFRASTRUCTURE > Manufacturers page.                                      |
| ZEN-29684 | An upgrade migration script might cause problems with the Catalog Service ZenPack.                                 |
| ZEN-29687 | The event processing service consumes too much memory.                                                             |
| ZEN-29746 | Filtering the <b>INFRASTRUCTURE</b> page by device class shows incorrect devices after scrolling down a few pages. |
| ZEN-29750 | The default DNSMonitor template uses \${dev/id} instead of \${dev/manageIP} for the DNS server field.              |
| ZEN-29751 | A DNS server connection refusal triggers a python error and no event is generated.                                 |
| ZEN-29794 | Page display errors occur in the Microsoft Edge browser.                                                           |
| ZEN-29824 | When using the Linux Monitor ZenPack, the Next Hop link fails.                                                     |

## **Known issues**

Table 2: Release 6.2.0

| ID        | Description                                                                  | Status |
|-----------|------------------------------------------------------------------------------|--------|
| ZEN-26802 | OS model link in Device Detail page points to wrong manufacturer entry       | Open   |
| ZEN-27499 | Error message regarding dropped Events displayed during Zenoss Core upgrade. | Open   |

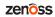

| ID        | Description                                                                                                    | Status         |
|-----------|----------------------------------------------------------------------------------------------------|----------------|
| ZEN-28138 | objectGUID is not available to be selected in Login Name Attribute combo box in LDAP configuration options.                 | Open           |
| ZEN-28519 | Error is displayed when a correct date/time is entered in the Date Range field.                                             | Open           |
| ZEN-28716 | On Events page, the <b>Show only actionable events</b> check box is not displayed for the ZenOperator role.                 | Open           |
| ZEN-28725 | On the Dashboard page, a ZenManager can see a dashboard even though that user is part of a group with a restriction.        | Open           |
| ZEN-28900 | When adding a device that is already modeled, the job log shows a failure even though the device seemed to model correctly. | Open           |
| ZEN-29120 | Error flare messages appear intermittently on the <b>Advanced &gt; Control Center</b> subtab.                               | Open           |
| ZEN-29376 | Unable to use regex matching in tokenized fields. For more information, see <i>Considerations and workarounds</i> .         | Open           |
| ZEN-29612 | ZenPacks created manually with zenpackcreate cause Distribution Not Found messages during a product upgrade.                | Fixed in 6.1.1 |

## **ZenPacks**

This section lists ZenPacks that are automatically installed, those that are packaged but not installed, and those that are obsolete and should be uninstalled. For more information about ZenPacks, see the http://www.zenoss.com/product/zenpacks.

### **Installed ZenPacks**

This release of Zenoss Core installs the following ZenPacks at the current version listed in the table.

Table 3: Release 6.2.0

| ZenPack                           | <b>Current version</b> | Previous version |
|-----------------------------------|------------------------|------------------|
| ZenPacks.zenoss.ApacheMonitor     | 2.1.4                  | Same             |
| ZenPacks.zenoss.Dashboard         | 1.2.8                  | 1.2.7            |
| ZenPacks.zenoss.DeviceSearch      | 1.2.3                  | 1.2.2            |
| ZenPacks.zenoss.HttpMonitor       | 2.1.1                  | 2.1.0            |
| ZenPacks.zenoss.LinuxMonitor      | 2.2.7                  | 2.2.6            |
| ZenPacks.zenoss.Microsoft.Windows | 2.8.3                  | 2.8.1            |
| ZenPacks.zenoss.MySqlMonitor      | 3.1.0                  | 3.0.9            |
| ZenPacks.zenoss.NtpMonitor        | 2.2.3                  | 2.2.2            |
| ZenPacks.zenoss.PythonCollector   | 1.10.1                 | Same             |
| ZenPacks.zenoss.WBEM              | 2.0.0                  | 1.0.3            |
| ZenPacks.zenoss.ZenJMX            | 3.12.1                 | Same             |

| ZenPack                    | Current version | Previous version |
|----------------------------|-----------------|------------------|
| ZenPacks.zenoss.ZenMail    | 5.1.0           | Same             |
| ZenPacks.zenoss.ZenPackLib | 2.0.9           | 2.0.7            |

### Packaged ZenPacks

The following ZenPacks are packaged with Zenoss Core, but not automatically installed:

- ZenPacks.zenoss.DigMonitor
- ZenPacks.zenoss.DnsMonitor
- ZenPacks.zenoss.FtpMonitor
- ZenPacks.zenoss.LDAPMonitor

2

## Zenoss Core 6.1.2

### Considerations and workarounds

### Load time for component graphs

Load time might exceed 10 seconds for more than 200 component graphs when you have activated the **All on same graph** check box.

### NFS client 4.1 is not supported

A file locking defect might exist in NFS 4.1 with RHEL/CentOS 7.4, which could cause zeneventserver to crash and other DFS-related problems. For more information, refer to topic "Configuring NFS 4.0" in the Control Center installation guide or upgrade guide, or knowledge base article <a href="https://support.zenoss.com/hc/en-us/articles/115005085763-Potential-issues-running-with-RHEL-7-4-or-CentOS-7-4">https://support.zenoss.com/hc/en-us/articles/115005085763-Potential-issues-running-with-RHEL-7-4-or-CentOS-7-4</a>.

### CentralQuery maximum memory allocation pool

(ZEN-15907) The size of the CentralQuery maximum memory allocation pool is set by the *RAMCommitment* variable in the CentralQuery service definition. The default value is 1024MB. Do not change the value to anything less than 1024MB.

### **Upgrade considerations**

- (ZEN-29807) Upgrading from Zenoss Core 5.x to 6.x includes a required step to reindex all cataloged objects into the new Solr index. To speed this process, before upgrading, you can increase the CPU core count to use more workers. For more information, see knowledge base article *Reducing 5.X To 6.X Upgrade Times By Increasing Workers For Indexing*.
- The upgrade process might reinstall an older version of the Catalog Service ZenPack. To avoid this issue, manually remove older versions of the Catalog Service ZenPack .egg file from the ZenPack backups directory.
- (ZEN-28375) Beginning with Zenoss Core 6.1.0, for counter/derive (rate) data points, the calculated rate value is stored instead of raw counters. The rate is calculated at the collector daemon as it collects data. If a graph (or API) request for a derive of counter data point spans the upgrade data, the system automatically queries the data correctly. However, slight anomalies might occur in the data that is captured immediately before and after an upgrade from Zenoss Core 6.0.1 or earlier.

### **New features**

There are no new features in this release of Zenoss Core.

### **Fixed issues**

Table 4: Release 6.1.2 fixed issues

| ID  | Description                                                                            |
|-----|----------------------------------------------------------------------------------------|
| n/a | This release provided a fix for an issue that appeared only in the commercial product. |

### **Known issues**

Table 5: Release 6.1.2

| ID        | Description                                                                                                    | Status         |
|-----------|----------------------------------------------------------------------------------------------------|----------------|
| ZEN-26802 | OS model link in Device Detail page points to wrong manufacturer entry                                                      | Open           |
| ZEN-27499 | Error message regarding dropped Events displayed during Zenoss Core upgrade.                                                | Open           |
| ZEN-28138 | objectGUID is not available to be selected in Login Name Attribute combo box in LDAP configuration options.                 | Open           |
| ZEN-28519 | Error is displayed when a correct date/time is entered in the Date Range field.                                             | Open           |
| ZEN-28716 | On Events page, the <b>Show only actionable events</b> check box is not displayed for the ZenOperator role.                 | Open           |
| ZEN-28725 | On the Dashboard page, a ZenManager can see a dashboard even though that user is part of a group with a restriction.        | Open           |
| ZEN-28900 | When adding a device that is already modeled, the job log shows a failure even though the device seemed to model correctly. | Open           |
| ZEN-29120 | Error flare messages appear intermittently on the <b>Advanced &gt; Control Center</b> subtab.                               | Open           |
| ZEN-29612 | ZenPacks created manually with zenpackcreate cause Distribution Not Found messages during a product upgrade.                | Fixed in 6.1.1 |

### **ZenPacks**

This section lists ZenPacks that are automatically installed, those that are packaged but not installed, and those that are obsolete and should be uninstalled. For more information about ZenPacks, see the http://www.zenoss.com/product/zenpacks.

### **Installed ZenPacks**

This release of Zenoss Core installs the following ZenPacks at the current version listed in the table.

Table 6: Release 6.1.2

| ZenPack                           | Current version | Previous version |
|-----------------------------------|-----------------|------------------|
| ZenPacks.zenoss.ApacheMonitor     | 2.1.4           | Same             |
| ZenPacks.zenoss.Dashboard         | 1.2.8           | 1.2.7            |
| ZenPacks.zenoss.DeviceSearch      | 1.2.3           | 1.2.2            |
| ZenPacks.zenoss.HttpMonitor       | 2.1.1           | 2.1.0            |
| ZenPacks.zenoss.LinuxMonitor      | 2.2.7           | 2.2.6            |
| ZenPacks.zenoss.Microsoft.Windows | 2.8.3           | 2.8.1            |
| ZenPacks.zenoss.MySqlMonitor      | 3.1.0           | 3.0.9            |
| ZenPacks.zenoss.NtpMonitor        | 2.2.3           | 2.2.2            |
| ZenPacks.zenoss.PythonCollector   | 1.10.1          | Same             |
| ZenPacks.zenoss.WBEM              | 2.0.0           | 1.0.3            |
| ZenPacks.zenoss.ZenJMX            | 3.12.1          | Same             |
| ZenPacks.zenoss.ZenMail           | 5.1.0           | Same             |
| ZenPacks.zenoss.ZenPackLib        | 2.0.9           | 2.0.7            |

### Packaged ZenPacks

The following ZenPacks are packaged with Zenoss Core, but not automatically installed:

- ZenPacks.zenoss.DigMonitor
- ZenPacks.zenoss.DnsMonitor
- ZenPacks.zenoss.FtpMonitor
- ZenPacks.zenoss.LDAPMonitor

## **Zenoss Core 6.1.1**

## 3

### Considerations and workarounds

### Load time for component graphs

Load time might exceed 10 seconds for more than 200 component graphs when you have activated the **All on same graph** check box.

### NFS client 4.1 is not supported

A file locking defect might exist in NFS 4.1 with RHEL/CentOS 7.4, which could cause zeneventserver to crash and other DFS-related problems. For more information, refer to topic "Configuring NFS 4.0" in the Control Center installation guide or upgrade guide, or knowledge base article *Potential Issues Running With RHEL 7.4 Or CentOS 7.4*.

### CentralQuery maximum memory allocation pool

(ZEN-15907) The size of the CentralQuery maximum memory allocation pool is set by the *RAMCommitment* variable in the CentralQuery service definition. The default value is 1024MB. Do not change the value to anything less than 1024MB.

### **Upgrade considerations**

- The upgrade process might reinstall an older version of the Catalog Service ZenPack. To avoid this issue, manually remove older versions of the Catalog Service ZenPack .egg file from the ZenPack backups directory.
- (ZEN-28375) Beginning with Zenoss Core 6.1.0, for counter/derive (rate) data points, the calculated rate value is stored instead of raw counters. The rate is calculated at the collector daemon as it collects data. If a graph (or API) request for a derive of counter data point spans the upgrade data, the system automatically queries the data correctly. However, slight anomalies might occur in the data that is captured immediately before and after an upgrade from Zenoss Core 6.0.1 or earlier.

### **New features**

There are no new features in this release of Zenoss Core.

## **Fixed issues**

**16** 

Table 7: Release 6.1.1 fixed issues

| ID        | Description                                                                                                    |  |
|-----------|----------------------------------------------------------------------------------------------------|--|
| ZEN-29244 | When a predictive threshold was assigned to a graph, then the time range was changed, the graph did not update to the new time range.                                                           |  |
| ZEN-29337 | ZenPack dependencies were not installed in the correct order during an upgrade.                                                                                                    |  |
| ZEN-29412 | OVA image installs had theinsecure-registry option improperly defined in /etc/ sysconfig/docker.                                                                                                |  |
| ZEN-29434 | During an upgrade, an invalid message was issued stating that a catalog rebuild was required.                                                                                                   |  |
| ZEN-29435 | OpenTSDB reader/writer maximum heap size was not set based on the memory commitment in the service definition.                                                                                  |  |
| ZEN-29448 | During an upgrade, ZenPack installations took a long time.                                                                                                    |  |
| ZEN-29458 | During an upgrade, migration scripts ran more than once.                                                                                                    |  |
| ZEN-29462 | A refresh of the event tree caused the device details panel to close and the devices tree panel to be displayed.                                                                                |  |
| ZEN-29463 | Setting the color value in a data point definition for a multigraph chart does not alter the color of the lines.                                                                                |  |
| ZEN-29464 | Multigraph property Has Summary was removed from the browser interface.                                                                                                    |  |
| ZEN-29465 | Multigraph gear icon was removed from expanded view of the browser interface.                                                                                                    |  |
| ZEN-29468 | Multigraph property Logarithmic Scale was removed from the browser interface.                                                                                                    |  |
| ZEN-29472 | Multigraph property Width was removed from the browser interface.                                                                                                    |  |
| ZEN-29473 | Multigraph of size 100x500 was displayed at 500x500.                                                                                                    |  |
| ZEN-29478 | Multigraph sidebar position reset after a page refresh.                                                                                                    |  |
| ZEN-29486 | Multigraph graph property Line Width was removed from the browser interface.                                                                                                    |  |
| ZEN-29487 | Multigraph graph property Limit was removed from the browser interface.                                                                                                    |  |
| ZEN-29488 | Dragging-and-dropping devices into a multi-tiered organizational group caused the tree view to close after each addition.                                                                       |  |
| ZEN-29489 | Changing the width of the browser window changed the graph to an unreadable size.                                                                                                    |  |
| ZEN-29494 | During an upgrade, ZenPacks without prefix ZenPacks.zenoss were installed in the wrong order.                                                                                                   |  |
| ZEN-29497 | During an upgrade, if a traceback or race condition occurs at a certain time, the catalog service failed but the upgrade continued. If the AWS 4.0.0 ZenPack was installed, the upgrade failed. |  |

## **Known issues**

Table 8: Release 6.1.1

| ID        | Description                                                                                                    | Status |
|-----------|----------------------------------------------------------------------------------------------------|--------|
| ZEN-26802 | OS model link in Device Detail page points to wrong manufacturer entry                                                      | Open   |
| ZEN-27499 | Error message regarding dropped Events displayed during Zenoss Core upgrade.                                                | Open   |
| ZEN-28138 | objectGUID is not available to be selected in Login Name Attribute combo box in LDAP configuration options.                 | Open   |
| ZEN-28519 | Error is displayed when a correct date/time is entered in the Date Range field.                                             | Open   |
| ZEN-28716 | On Events page, the <b>Show only actionable events</b> check box is not displayed for the ZenOperator role.                 | Open   |
| ZEN-28725 | On the Dashboard page, a ZenManager can see a dashboard even though that user is part of a group with a restriction.        | Open   |
| ZEN-28900 | When adding a device that is already modeled, the job log shows a failure even though the device seemed to model correctly. | Open   |
| ZEN-29120 | Error flare messages appear intermittently on the <b>Advanced &gt; Control Center</b> subtab.                               | Open   |
| ZEN-29612 | ZenPacks created manually with zenpackcreate cause Distribution Not Found messages during a product upgrade.                | Open   |

## **ZenPacks**

This section lists ZenPacks that are automatically installed, those that are packaged but not installed, and those that are obsolete and should be uninstalled. For more information about ZenPacks, see the http://www.zenoss.com/product/zenpacks.

### **Installed ZenPacks**

This release of Zenoss Core installs the following ZenPacks at the current version listed in the table.

Table 9: Release 6.1.1

| ZenPack                           | Current version | Previous version |
|-----------------------------------|-----------------|------------------|
| ZenPacks.zenoss.ApacheMonitor     | 2.1.4           | Same             |
| ZenPacks.zenoss.Dashboard         | 1.2.8           | 1.2.7            |
| ZenPacks.zenoss.DeviceSearch      | 1.2.3           | 1.2.2            |
| ZenPacks.zenoss.HttpMonitor       | 2.1.1           | 2.1.0            |
| ZenPacks.zenoss.LinuxMonitor      | 2.2.7           | 2.2.6            |
| ZenPacks.zenoss.Microsoft.Windows | 2.8.3           | 2.8.1            |
| ZenPacks.zenoss.MySqlMonitor      | 3.1.0           | 3.0.9            |
| ZenPacks.zenoss.NtpMonitor        | 2.2.3           | 2.2.2            |

| ZenPack                         | Current version | Previous version |
|---------------------------------|-----------------|------------------|
| ZenPacks.zenoss.PythonCollector | 1.10.1          | Same             |
| ZenPacks.zenoss.WBEM            | 2.0.0           | 1.0.3            |
| ZenPacks.zenoss.ZenJMX          | 3.12.1          | Same             |
| ZenPacks.zenoss.ZenMail         | 5.1.0           | Same             |
| ZenPacks.zenoss.ZenPackLib      | 2.0.9           | 2.0.7            |

### Packaged ZenPacks

The following ZenPacks are packaged with Zenoss Core, but not automatically installed:

- ZenPacks.zenoss.DigMonitor
- ZenPacks.zenoss.DnsMonitor
- ZenPacks.zenoss.FtpMonitor
- ZenPacks.zenoss.LDAPMonitor

Zenoss Core 6.1.0

### Considerations and workarounds

### Load time for component graphs

Load time might exceed 10 seconds for more than 200 component graphs when you have activated the All on same graph check box.

### NFS client 4.1 is not supported

A file locking defect might exist in NFS 4.1 with RHEL/CentOS 7.4, which could cause zeneventserver to crash and other DFS-related problems. For more information, refer to topic "Configuring NFS 4.0" in the Control Center installation guide or upgrade guide, or knowledge base article *Potential Issues Running With RHEL 7.4* Or CentOS 7.4.

### CentralQuery maximum memory allocation pool

(ZEN-15907) The size of the CentralQuery maximum memory allocation pool is set by the RAMCommitment variable in the CentralQuery service definition. The default value is 1024MB. Do not change the value to anything less than 1024MB.

### **Upgrade considerations**

- Do not attempt to upgrade systems on which DEV ZenPacks have been installed; the upgrade will fail. This limitation will be addressed in an upcoming release of Zenoss Core. In the meantime, to upgrade, uninstall DEV ZenPacks, perform the upgrade, and then reinstall the DEV ZenPacks.
- (ZEN-28375) In earlier releases of Zenoss Core, counter/derive (rate) data points were saved using their raw counters. Beginning with this release, the calculated rate value is stored. The rate is calculated at the collector daemon as it collects data. If a graph (or API) request for a derive of counter data point spans the upgrade data, the system automatically queries the data correctly. However, slight anomalies might occur in the data that is captured immediately before and after the upgrade.

### **New features**

This release of Zenoss Core provides the following new features.

19 zenoss

### **Events for blocked transforms**

When a transform fails a specified number of times in a row, the transform is blocked and the system creates an event. The default number of failures is 10, which is set with the <code>zEventMaxTransformFails</code> configuration property. You can now disable event transform blocking globally or per event class by changing the property value to 0.

### Component graph enhancements

In component graphs, you can now choose auto-refresh and specify a date range. The advanced user interface configuration field Number of Graph Columns now controls the number of graph columns shown on the device overview page. The default value is Auto, which means that the number of columns increases as the browser's width increases. Other values for the number of columns are 1, 2, and 3.

### Global control of polling interval

A new configuration property, <code>zCommandCycleInterval</code>, controls the interval at which data is gathered for graphs for all command data sources. The default value is 300 seconds.

### **Fixed issues**

Table 10: Release 6.1.0 fixed issues

| ID        | Description                                                                                   |
|-----------|-----------------------------------------------------------------------------------------------|
| ZEN-26444 | Maintenance windows do not recover from a production state that is below 300.                 |
| ZEN-27179 | Logged archive/index failures give no indication of how to resolve.                           |
| ZEN-27600 | Ping data source not respecting cycle time                                                    |
| ZEN-27995 | Limit RabbitMQ to one instance. Multiple instances cause service problems.                    |
| ZEN-28116 | Component group maintenance windows do not work properly.                                     |
| ZEN-28299 | Blank data sources should be treated as invalid or a missed collection.                       |
| ZEN-28370 | The connection is not re-established during a build tables operation and the operation fails. |
| ZEN-28597 | ZenHUB logging messages contain passwords.                                                    |
| ZEN-28783 | On multi-graph reports, setting type to Stacked Area results in no data available.            |
| ZEN-28787 | Graph with long legend is unusable.                                                           |
| ZEN-28793 | Control Center health check events do not include the name of the failed health check.        |
| ZEN-28797 | Device Overridden Objects page displays zWinRMPassword values.                                |
| ZEN-28949 | Files can be uploaded to dmd without authentication using a PUT HTTP call.                    |
| ZEN-28965 | Control Center device and Thinpool Metadata Usage graph values do not match.                  |
| ZEN-28969 | Creation of a custom variable should not required a value.                                    |
| ZEN-28979 | Production state portlet does not show the custom state name.                                 |
| ZEN-29060 | Metric publishing can print tracebacks.                                                       |

## **Known issues**

Table 11: Release 6.1.0

| ID        | Description                                                                                                    | Status |
|-----------|----------------------------------------------------------------------------------------------------|--------|
| ZEN-26802 | OS model link in Device Detail page points to wrong manufacturer entry                                                      | Open   |
| ZEN-27499 | Error message regarding dropped Events displayed during Zenoss Core upgrade.                                                | Open   |
| ZEN-28138 | objectGUID is not available to be selected in Login Name Attribute combo box in LDAP configuration options.                 | Open   |
| ZEN-28519 | Error is displayed when a correct date/time is entered in the Date Range field.                                             | Open   |
| ZEN-28716 | On Events page, the <b>Show only actionable events</b> check box is not displayed for the ZenOperator role.                 | Open   |
| ZEN-28725 | On the Dashboard page, a ZenManager can see a dashboard even though that user is part of a group with a restriction.        | Open   |
| ZEN-28900 | When adding a device that is already modeled, the job log shows a failure even though the device seemed to model correctly. | Open   |
| ZEN-29120 | Error flare messages appear intermittently on the <b>Advanced &gt; Control Center</b> subtab.                               | Open   |

## **ZenPacks**

This section lists ZenPacks that are automatically installed, those that are packaged but not installed, and those that are obsolete and should be uninstalled. For more information about ZenPacks, see the http://www.zenoss.com/product/zenpacks.

### **Installed ZenPacks**

This release of Zenoss Core installs the following ZenPacks at the current version listed in the table.

Table 12: Release 6.1.0

| ZenPack                           | Current version | Previous version |
|-----------------------------------|-----------------|------------------|
| ZenPacks.zenoss.ApacheMonitor     | 2.1.4           | Same             |
| ZenPacks.zenoss.Dashboard         | 1.2.8           | 1.2.7            |
| ZenPacks.zenoss.DeviceSearch      | 1.2.2           | Same             |
| ZenPacks.zenoss.HttpMonitor       | 2.1.1           | 2.1.0            |
| ZenPacks.zenoss.LinuxMonitor      | 2.2.7           | 2.2.6            |
| ZenPacks.zenoss.Microsoft.Windows | 2.8.1           | Same             |
| ZenPacks.zenoss.MySqlMonitor      | 3.0.9           | Same             |
| ZenPacks.zenoss.NtpMonitor        | 2.2.3           | 2.2.2            |
| ZenPacks.zenoss.PythonCollector   | 1.10.1          | Same             |
| ZenPacks.zenoss.WBEM              | 1.0.3           | Same             |

| ZenPack                    | Current version | Previous version |
|----------------------------|-----------------|------------------|
| ZenPacks.zenoss.ZenJMX     | 3.12.1          | Same             |
| ZenPacks.zenoss.ZenMail    | 5.1.0           | Same             |
| ZenPacks.zenoss.ZenPackLib | 2.0.7           | Same             |

### Packaged ZenPacks

The following ZenPacks are packaged with Zenoss Core, but not automatically installed:

- ZenPacks.zenoss.DigMonitor
- ZenPacks.zenoss.DnsMonitor
- ZenPacks.zenoss.FtpMonitor
- ZenPacks.zenoss.LDAPMonitor

## **Errata and documentation**

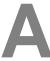

This section includes the following information:

- Release-specific documentation errata, if any
- Descriptions of additional documentation

### **Additional information**

The Zenoss Core distribution includes PDF versions of the following documents:

- Zenoss Community Edition (Core) Planning Guide
- Zenoss Community Edition (Core) Configuration Guide
- Zenoss Community Edition (Core) Administration Guide

The Control Center release includes an HTML version of its documentation.

The documentation included in a release is synchronized with the release. That is, instead of inserting errata into release notes, document errors are corrected, and the corrected documents are included in the upgrade or patch release. Similarly, when a feature change or addition is included in an upgrade or patch release, the documentation is also updated.

### **Documentation feedback**

Zenoss welcomes your comments and suggestions regarding our documentation. To share your comments, please send an email to docs@zenoss.com. In the email, include the document title and part number. The part number appears at the end of the list of trademarks, at the front of PDF versions of a document.

zenoss